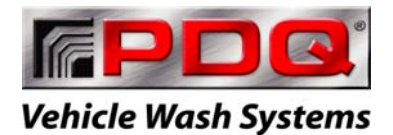

A **DOVER** COMPANY

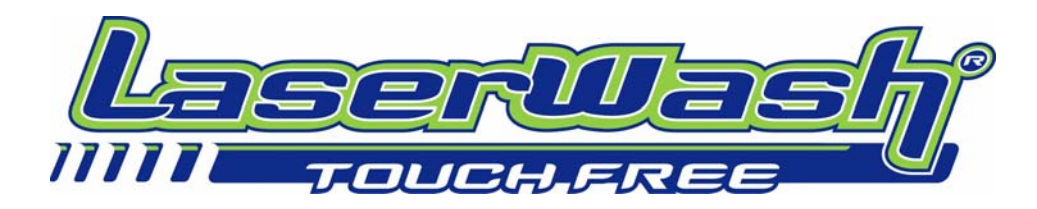

## **Factory Set CPU Passwords**

#1 Can be used to scroll up, answer yes and turn something on. #2 Can be used to scroll down, answer no and turn something off. The ENTER (E) key is used to move on or to confirm a command.

## Quick Access Passwords

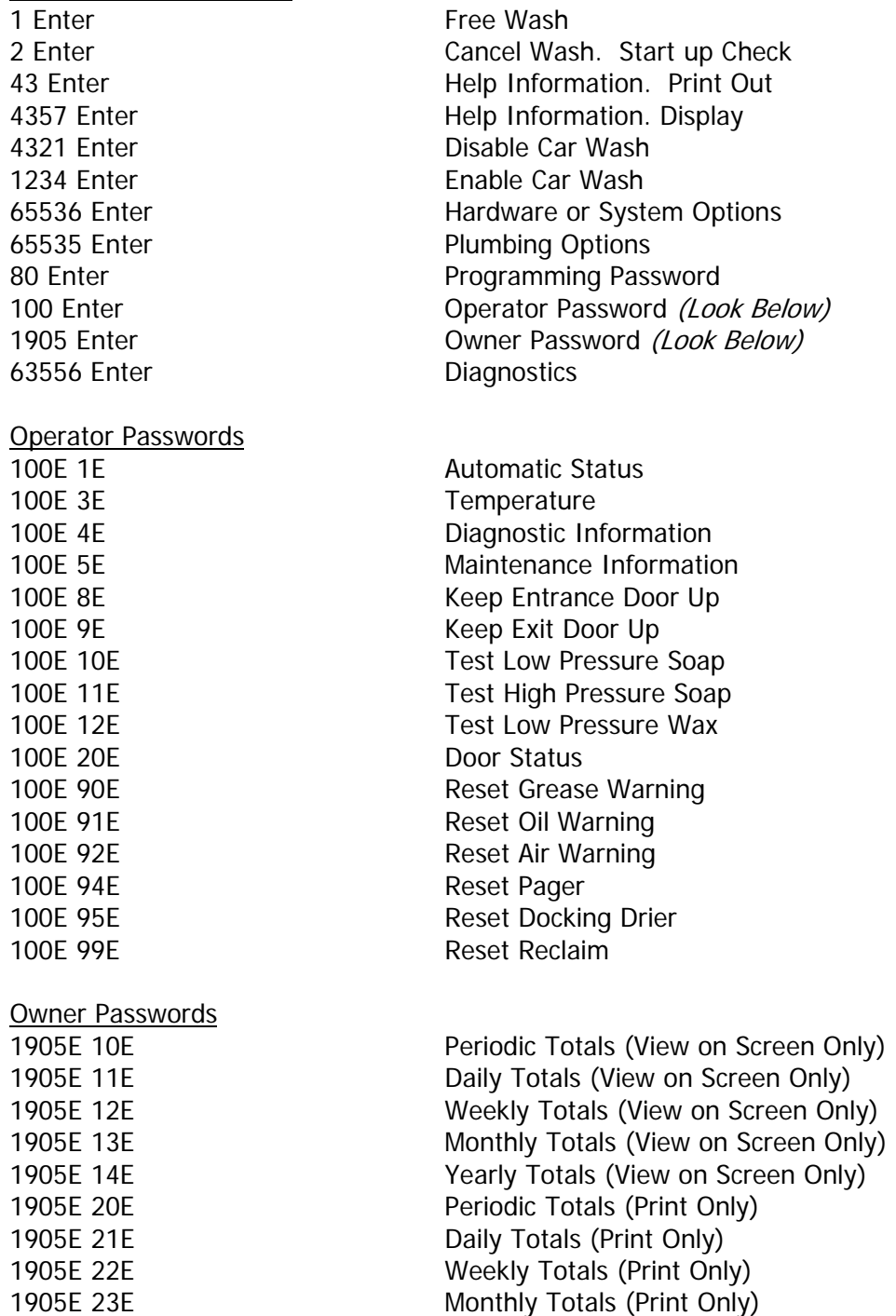

1905E 24E Yearly Totals (Print Only)